### Technische Details des cyber*Jack®* pinpad

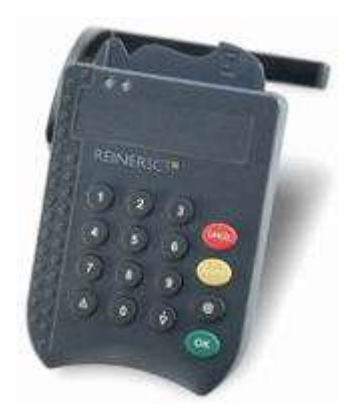

#### **Hardware**

- Maße (Breite x Höhe x Dicke): Leser 80 x 110 x 18 mm
- Silikon-Tastatur mit Druckpunkt, inkl. 4 Funktions- und 2 Sondertasten
- 2-fache LED-Anzeige des Betriebs- und Sicherheitsmodus
- Hochwertige Präzisionskontakte zur schonenden Chipkontaktierung
- Chipkartenprotokolle: asynchron  $T = 0$ ,  $T = 1$ , synchron I2C, 2-wire, 3-wire
- PC-Schnittstellen: USB oder LPT-Dongle mit Stromversorgung über PS/2
- Datenübertragungsrate zum Leser: 256 KBit/s (LPT), 512 KBit/s (USB)

### **Software**

- Gerätetreiber: Windows 2000/XP/2003 Server/Vista/Windows 7; Linux, Mac OS X, und Terminalserver (jeweils für USB-Variante), weitere auf Anfrage
- Schnittstellentreiber: CT-API, PC/SC, OCF
- Zusatzsoftware mate **Suite**® light mit Snap-ins für **GSM-Karte**

## **GSM-Karte**

Die Handy-Karte mit einem Chip, der dazu dient, das Telefon mit dem digitalen Mobilfunk-Netz zu verbinden. Außerdem werden auf dieser Karte das persönliche Handy-Telefonbuch und SMS-Nachrichten gespeichert. Mit einem PC-Kartenleser und der passenden Software wie z.B. smartMate können diese Daten auch vom PC aus bearbeitet und gespeichert werden.

#### , **GeldKarte**

## **GeldKarte**

Seit 1997 kann man mit diesem Zahlungssystem in Geschäften Kleinbeträge des täglichen Bedarfs bezahlen - inzwischen geht das auch im Internet. Grundlage ist ein Chip auf EC- oder anderen Bankkundenkarten, der auch als *elektronische Geldbörse* bezeichnet wird. Auf diesem Chip wird bei der Bank oder mit cyberJack® e-com bald von zu Hause aus ein Betrag bis max. 200,- € gespeichert. Beim Bezahlen wird der Kaufbetrag im Händler-Terminal oder am heimischen PC vom GeldKarten-Chip

# abgebucht.

■ und Versichertenkarte

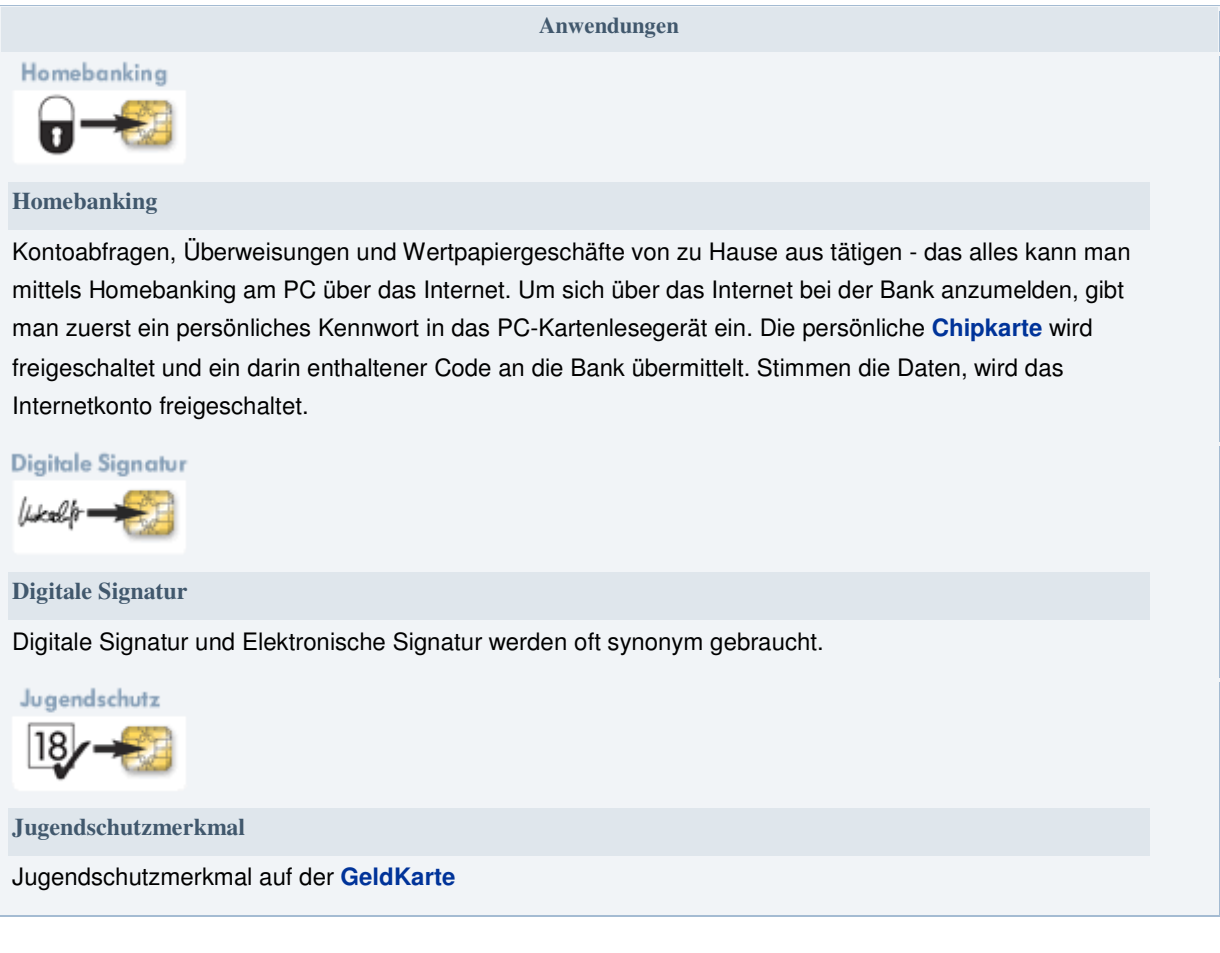

**Hinweis:** Die Anschlussvariante LPT steht für Windows XP-64 Bit /

Vista 32/64 Bit und Windows 7 **nicht** zur Verfügung